# H5F\_GET\_METADATA\_READ\_RETRY\_INFO

Expand all Collapse all

- Jump to ...
- [Summary](#page-0-0)
- [Description](#page-0-1)
- [Example](#page-3-0)
- Switch language ...
- $\bullet$  C
- $\bullet$  C++
- FORTRAN

JAVA **[Summary](#page-0-0) [Description](#page-0-1)** [Example](#page-3-0) **JAVA** FORTRAN  $C++$ C

# H5F\_GET\_METADATA\_READ\_RETRY\_INFO

#### Retrieves the collection of read retries for metadata entries with checksum

<span id="page-0-0"></span>**Procedure:** H5F\_GET\_METADATA\_READ\_RETRY\_INFO (file\_id, info)

**Signature:**

herr\_t H5Fget\_metadata\_read\_retry\_info( hid\_t file\_id, H5F\_retry\_info\_t \*info )

#### **Parameters:**

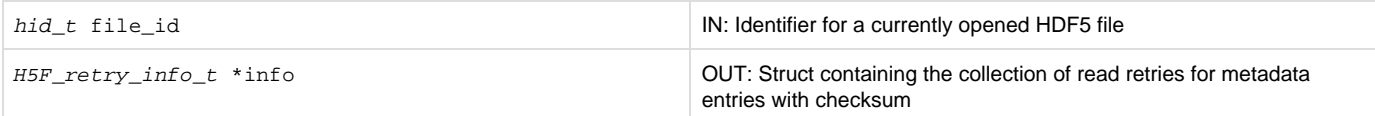

<span id="page-0-1"></span>**Description:**

#### **Motivation:**

On a system that is not atomic, the library might possibly read inconsistent metadata with checksum when performing single-writer/multiple-reader (SWMR) operations for an HDF5 file. Upon encountering such situations, the library will try reading the metadata again for a set number of times to attempt to obtain consistent data. The maximum number of read attempts used by the library will be either the value set via [H5P\\_SET\\_METADATA\\_READ\\_ATTEMPTS](https://confluence.hdfgroup.org/display/HDF5/H5P_SET_METADATA_READ_ATTEMPTS) or the library default value when a value is not set. When the current number of metadata read attempts used in the library is unable to remedy the reading of inconsistent metadata on a system, the user can assess the information obtained via this routine to derive a different maximum value. The information can also be helpful for debugging purposes to identify potential issues with metadata flush dependencies and SWMR implementation in general.

H5F\_GET\_METADATA\_READ\_RETRY\_INFO retrieves information regarding the number of read retries for metadata entries with checksum for the file file\_id. This information is reported in the  $H5F_Tetry_info_t$  struct defined in  $H5Fpublic.h$  as follows:

```
/* The number of metadata entries with checksum */
       #define NUM_METADATA_READ_RETRIES
        typedef struct H5F_retry_info_t {
            unsigned nbins;
            uint32_t *retries[H5F_NUM_METADATA_READ_RETRY_TYPES];
        } H5F_retry_info_t;
```
nbins is the number of bins for each retries[i] of metadata entry i. It is calculated based on the current number of read attempts used in the library and logarithmic 10.

If read retries are incurred for a metadata entry i, the library will allocate memory for retries[i] (nbins \* sizeof(uint32\_t) and store the collection of retries there. If there are no retries for a metadata entry i, retries[i] will be NULL. After a call to this routine, users should free each retries[i] that is non-NULL, otherwise resource leak will occur.

For the library default read attempts of 100 for SWMR access, nbins will be 2 as depicted below:

- retries[i][0] is the number of 1 to 9 read retries.
- retries[i][1] is the number of 10 to 99 read retries.

For the library default read attempts of 1 for non-SWMR access, nbins will be 0 and each retries[i] will be NULL.

The following table lists the 21 metadata entries of retries []:

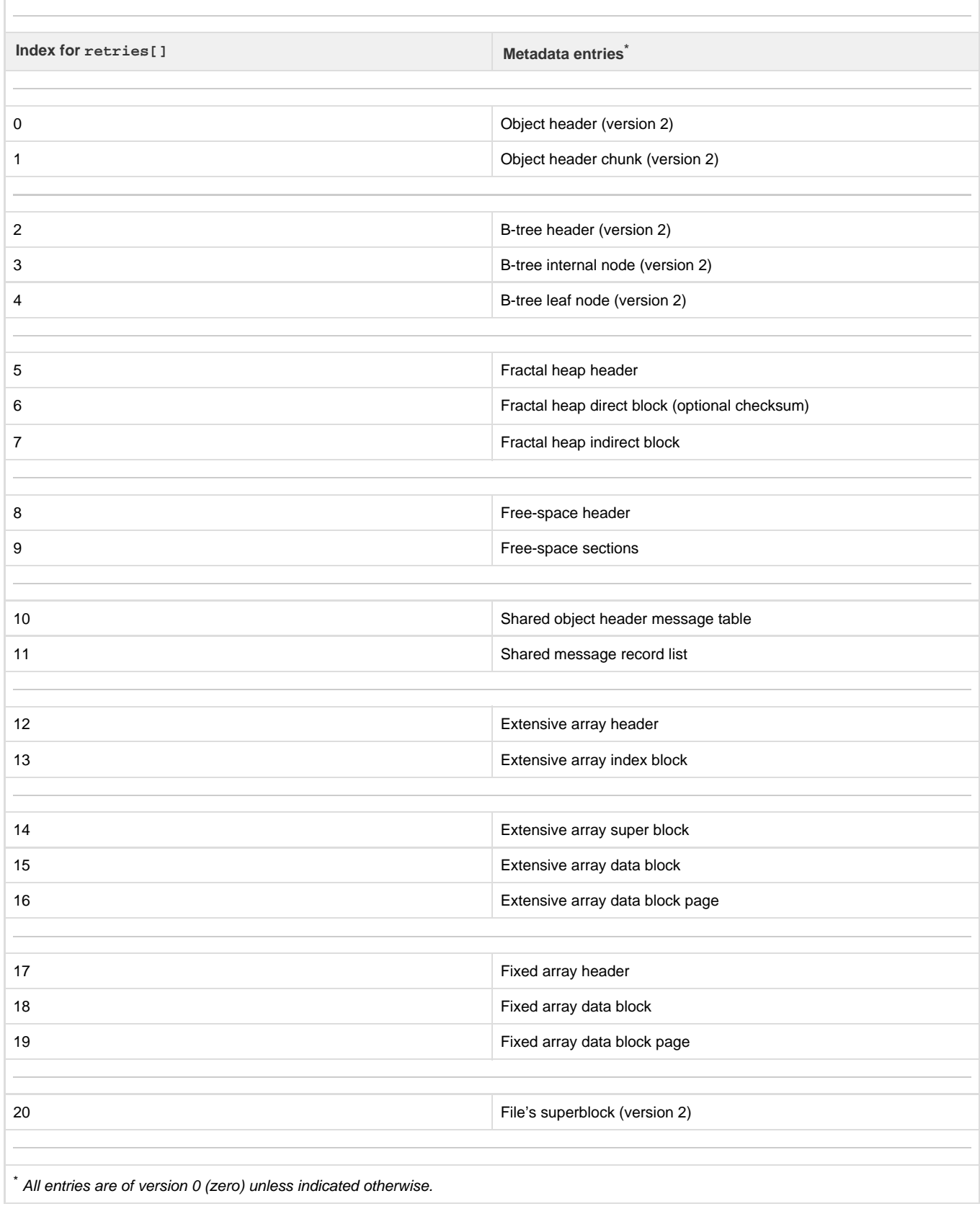

## **Returns:**

Returns a non-negative value if successful; otherwise returns a negative value.

## **Failure Modes:**

When the input identifier is not a file identifier.

When the pointer to the output structure is NULL.

When memory allocation failed for retries.

# <span id="page-3-0"></span>**Example:**

# **Example Usage:**

Tis example illustrates the case on retrieving the collection of read retries for a file opened with SWMR access.

```
H5F_retry_info_t info;
/* Get a copy of file access property list */
fapl = H5Pcreate(H5P_FILE_ACCESS);
/* Set to use the latest library format */
H5Pset_libver_bounds(fapl, H5F_LIBVER_LATEST, H5F_LIBVER_LATEST);
/* Create a file with the latest library format */
fid = H5Fcreate(filename, H5F_ACC_TRUNC, H5P_DEFAULT, fapl);
/* Create groups/datasets etc. in the file */
:
:
:
/* Close the file */
H5Fclose(fid);
/* Open and perform operations via a writer. */
fidw = H5Fopen(filename, H5F_ACC_RDWR |H5F_ACC_SWMR_WRITE, fapl);
:
:
:
:
:
/* Open and perform operations via a reader */
fidr = H5Fopen(FILE, H5F_ACC_RDONLY|H5F_ACC_SWMR_READ, fapl);
:
:
:
:
:
/* Retrieve the collection of read retries for the file */
H5Fget_metadata_read_retry_info(fidr, &info);
/* Print the collection of read retries */
for(i = 0; i < NUM\_METADATA\_READ\_RETRIES; i++) {
     if(info. retries[i] != NULL) {
        printf("Read retries for metadata entry %u:\n", i);
        /* info.nbins will be 2 */for(j = 0; j < info.nbins; j++) /* 
              * Print the following if nonzero:
              * info.retries[i][0] for # of 1-9 read retries
              * info.retries[i][1] for # of 10-99 read retries
              */
    }^* /* end if */
}^{\prime} /* end for */
/* Free the array of retries */
for(i = 0; i < NUM METADATA_READ_RETRIES; i++) if(info.retries[i] != NULL)
         free(info.retries[i];
:
:
:
```
#### **History:**

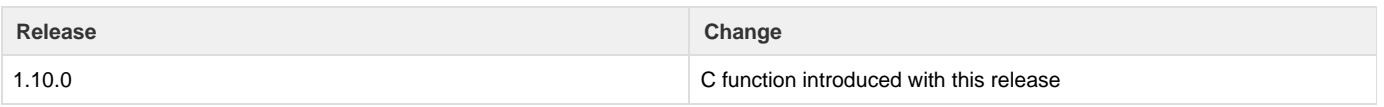

--- Last Modified: December 18, 2018 | 03:40 PM